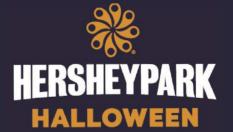

# Weekends September 15 - October 29

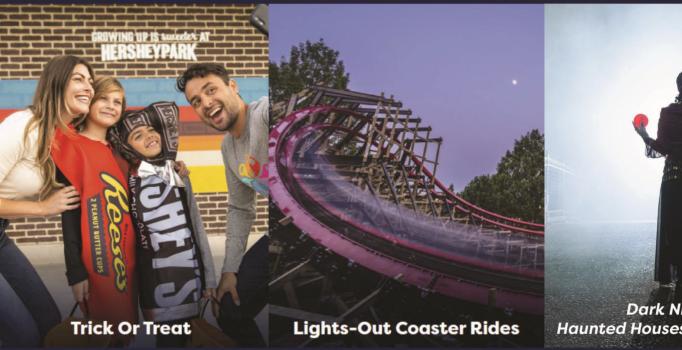

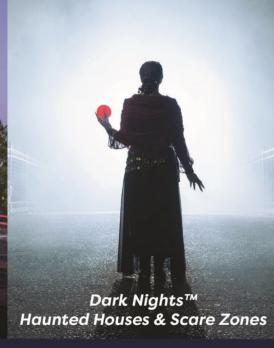

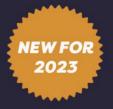

# All Dark Nights attractions are INCLUDED in your Hersheypark admission ticket!

### **2023 HOURS**

### SEPTEMBER SMTWTFS

3 4 5 6 7 8 9 10 11 12 13 14 15 17 18 19 20 21 22

24 25 26 27 28 29

#### **OCTOBER**

SMTWTFS 9 10 11 12 13 15 16 17 18 19 22 23 24 25 26

29 30 31

| <b>Ticket Type</b><br>(Ticket Expiration) | Main Gate Rate | Your Rate |
|-------------------------------------------|----------------|-----------|
| <b>Ages 9-61</b> (1/1/24)                 | \$85.80        | \$53.95   |
| Ages 3-8; 62+<br>(1/1/24)                 | \$60.80        | \$48.95   |

Deadline to purchase: October 29, 2023. Tickets purchased are subject to a \$2.99 per item processing fee. All admission tickets include a \$0.85 per ticket amusement tax.

Scan the QR code and enter Company Code:

5 PM - 10 PM

12 PM - 10 PM

47272336

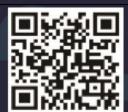

Treatville is available until 8 PM during Hersheypark Halloween™. Dark Nights™ is available starting at 6 PM.